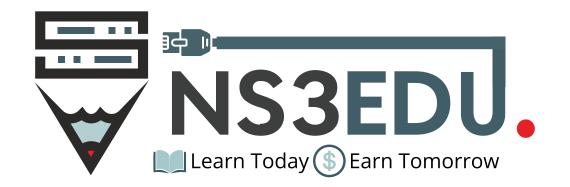

# COURSE Hardware Networking Diploma

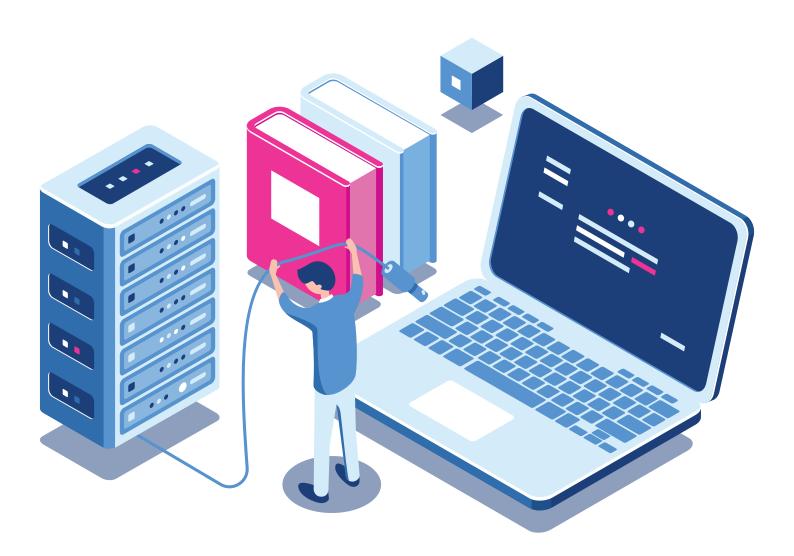

## TABLE OF CONTENT

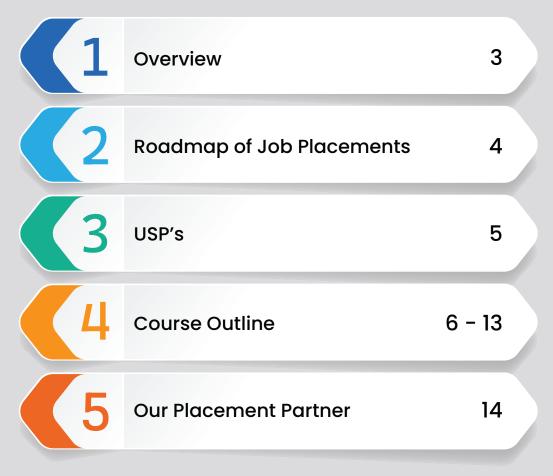

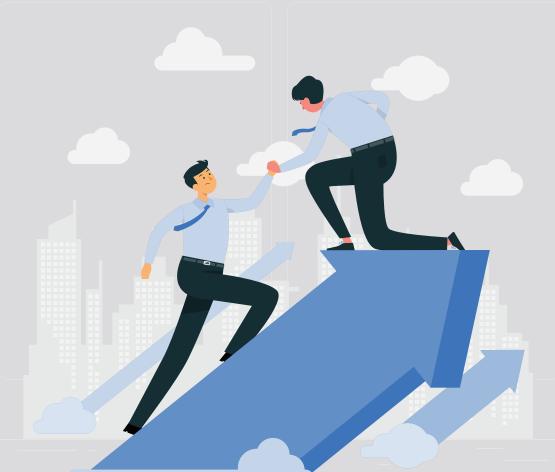

#### NS3EDU: BRIDGE YOUR IT DREAMS TO REALITY

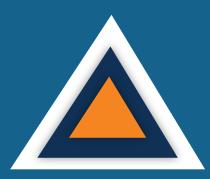

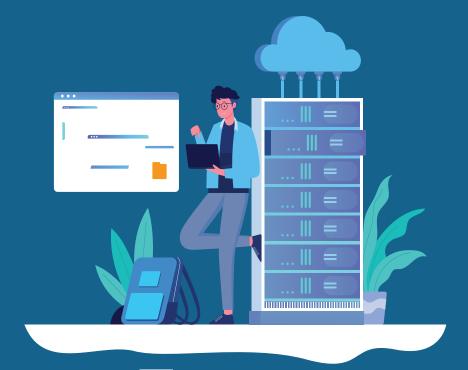

### EMPOWERING CAREERS THROUGH KNOWLEDGE

Looking to make it big in the world of IT networking?
Look no further than
NS3Edu! We help beginners
learn the ropes & experienced pros master new skills. Come join us and build your dream career!

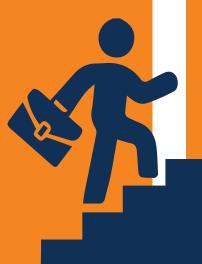

#### **CERTIFICATES**

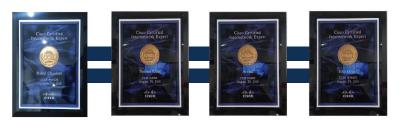

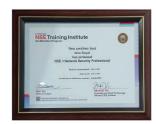

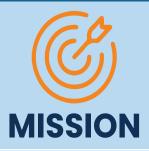

The mission of NS3Edu is to empower our candidates with in-depth knowledge of IT fundamentals along with real-time industry experience and also take 100% responsibility for the placement by making them Industry fit.

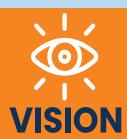

In-depth knowledge + hands-on experience + analytical thinking = placement

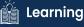

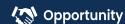

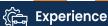

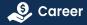

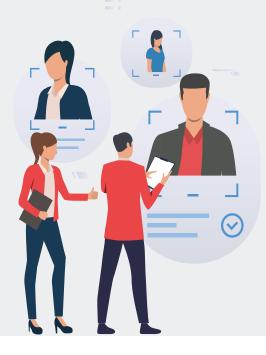

# ROADMAP OF JOB PLACEMENT

Confused in **Different** Career Options

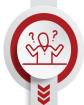

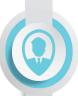

**Qualifies**Job Placement

Counselling & **Demo** sessions

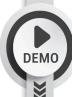

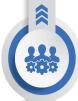

Opportunities for **Job** Placement

Student Enrollment & Induction session

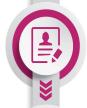

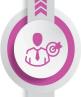

Screening by Corporate **HR** & **Tech** Team

Course **Kick** off (Live Classes)

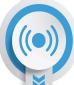

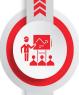

2 Week **Technical Task** Training

Access to Recorded Sessions, E book & Lab Manual

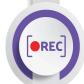

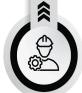

NS3 Tech Industrial Exposure

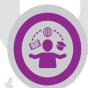

Course Completion

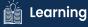

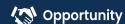

# WHAT MAKES US UNIQUE?

## USP's

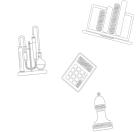

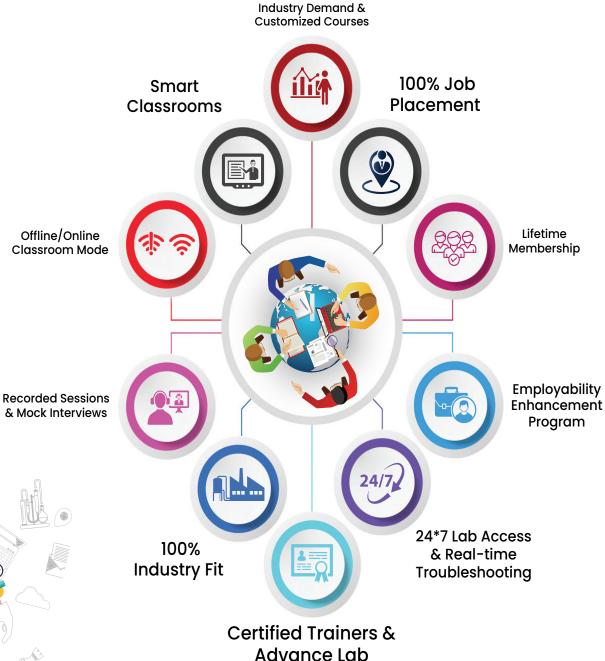

# HARDWARE COURSE OUTLINE

#### Module-1

| 1  | Basics of Computer                   |
|----|--------------------------------------|
| 2  | What is Hardware & Types of hardware |
| 3  | Processor or cpu                     |
| 4  | Motherboard                          |
| 5  | Ram                                  |
| 6  | Storage                              |
| 7  | Sata/ATA/NVME                        |
| 8  | Smps                                 |
| 9  | Types of Storage                     |
| 10 | Bios                                 |
| 11 | Types of Bios                        |
| 12 | Windows & MS office installation     |
| 13 | Printer                              |
| 14 | Scanner                              |
| 15 | Pci slots                            |
| 16 | NIC                                  |
| 17 | Ports                                |
| 18 | Front panel setting                  |
| 19 | Pc security                          |
| 20 | Firewall inbound/outbound            |
| 21 | Password break of windows            |
| 22 | Hardware/pc assembling               |
| 23 | Monitor                              |
| 24 | Networking/devices & cables          |
| 25 | MS Office                            |

#### Module-1 Exam

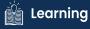

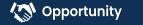

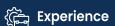

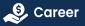

# NETWORKING ASSOCIATE COURSE OUTLINE

#### Module-2

#### 1. General Networking

- Introduction to Networks
- OSI Reference Model
- Ethernet Technologies
- Hubs vs Switches vs Routers
- IPv4 Addressing and Subnetting
- IPv6 Addressing
- TCP & UDP
- Introduction to 802.11 Wireless
- Cisco 802.11 Implementations

#### 2. CCNA

#### **Network Fundamentals**

- Explain the role and function of network components
- Describe characteristics of network topology architectures
- Compare physical interface and cabling types
- Identify interface and cable issues (collisions, errors, mismatch duplex, and/or speed)
- Compare TCP to UDP
- Configure and verify IPv4 addressing and subnetting
- Describe the need for private IPv4 addressing
- Configure and verify IPv6 addressing and prefix
- Compare IPv6 address types
- Verify IP parameters for Client OS (Windows, Mac OS, Linux)
- Describe wireless principles
- Explain virtualization fundamentals (virtual machines)

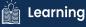

#### **Network Fundamentals**

- Configure and verify VLANs (normal range) spanning multiple switches
- Configure and verify inter switch connectivity
- Password Recovery And Switch Reset (Layer2/Layer 3)
- Configure and verify Layer 2 discovery protocols (Cisco Discovery Protocol and LLDP)
- Configure and verify (Layer 2/Layer 3) EtherChannel (LACP)
- Describe the need for and basic operations of Rapid PVST+ Spanning Tree
   Protocol and identify basic operations
- Upgradation of the Firmware's for Layer 2 and Layer 3 Switches through TFTP and USB
- Compare Cisco Wireless Architectures and AP modes
- Factory Reset of Access Points and Basic Ap Configuration
- Describe physical infrastructure connections of WLAN components (AP,WLC, access/trunk ports and LAG)
- Describe AP and WLC management access connections (Telnet, SSH, HTTP,HTTPS, console, and TACACS+/RADIUS)
- Configure the components of a wireless LAN access for client connectivity using GUI only such as WLAN creation, security settings, QoS profiles, and advanced WLAN settings

#### **IP Connectivity**

- Interpret the components of routing table
- Determine how a router makes a forwarding decision by default
- Configure and verify IPv4 and IPv6 static routing
- Configure and verify single area OSPFv2
- Describe the purpose of first hop redundancy protocol

#### **Security Fundamentals**

- Define key security concepts (threats, vulnerabilities, exploits, and mitigation techniques)
- Describe security program elements (user awareness, training, and physical access control)
- Configure device access control using local passwords
- Describe security password policies elements, such as management, complexity, and password alternatives (multi factor authentication, certificates, and biometrics)
- Describe remote access and site-to-site VPNs
- Configure and verify access control lists
- Configure Layer 2 security features (DHCP snooping, dynamic ARP inspection, and port security)
- Differentiate authentication, authorization, and accounting concepts
- Describe wireless security protocols (WPA, WPA2, and WPA3)
- Configure WLAN using WPA2 PSK using the GUI
- Converting an AP from Mobility Express to CAPWAP Type and Vice Versa
- Configuration of AP as a Controller
- WLAN Configuration Cisco Mobility Express Controller with (WPA,WPA2,WPA3, Guest WLAN)

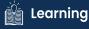

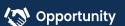

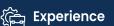

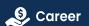

#### **Automation & Programmability**

- Explain how automation impacts network management
- Compare traditional networks with controller-based networking
- Describe controller-based and software defined architectures (overlay, underlay, and fabric)
- Compare traditional campus device management with Cisco DNA Center enabled device management
- Describe characteristics of REST-based APIs (CRUD, HTTP verbs, and data encoding)
- Recognize the capabilities of configuration management mechanisms Puppet Chef & Ansible
- Interpret JSON encoded data
- License Installation Process For Cisco L2/L3 Devices

#### **Job Assistance**

- Cisco Certified Trainer
- Bilingual Lectures
- Hands on Lab
- Q&A Preparation and Assessment Module
- Recorded Sessions

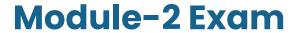

# NETWORKING Professional in Encor-Enarsi Course Outline

#### Module-3

#### Week(1)

- CCNA and Over View Of CCNP Enterprise
- Introduction Of TCP/IP Model, L2 Forwarding, Mac Address Table Concept
- Vlan Introduction and configuration, Types of Vlan, DTP and Native Vlan
- Trunk and Access port, Dynamic Auto and Dynamic Desirable practical,
   Concept of Sub Interfaces (Show Interval routing using routers).
- Practical Day For All the topics we have covered.

#### Week(2)

- Forwarding Architecture: Process Switching, Cisco Express Forwarding
   (CEF) || Revision Day
- Introduction To Spanning Tree Protocol (STP), Root Bridge Elec on, how to calculate Loop Free Topology
- Basic practical of spanning tree on Rack, Root Bridge Manipulation method,
- Cost manipulation, explain STP Port states
- PVST + and CST Difference, Show practical of load balancing
- Introduction to RSTP, RSTP Port States, RSTP synchronization + Practical

#### Week(3)

- Topology change in PVST + and RSTP (compare and show which is better)
- STP Mechanism --STP Protection with practical (Root Guard, Loop Guard)
- STP Protection: BPDU Guard, BPDU Filter, UDLD [Practical on All the Protection Concepts]
- Introduc on To MST (Multiple Spanning Tree), Intra Region MST and Inter Region MST.
- Introduction to VTP version1 & VTP Version2

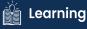

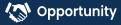

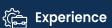

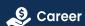

#### Week(4)

- VTP version 3 with Practical.
- Introduction to ether channels, Requirement, Static, Dynamic (PAGP and LACP)
- Practical of EtherChannel, Layer3 EtherChannel
- Introduction to routing, static routing with packet flow on same and different Network.
- Introduction to EIGRP, Messages in EIGRP, Neighborship Process

#### Week(5)

- EIGRP metric calculation process, DUAL
- Equal and Unequal Cost Load Balancing with practical with offset list
- Route Summarization on EIGRP, what is summarization (basic), EIGRP authentication
- Route Filtering EIGRP (Distribution List: Standard Acl, Extended Acl, Prefix-List & Route Map)
- Introduction to OSPF, OSPF Neighborship and Adjacency process

#### Week(6)

- Explanation to LSA (type 1 and type 2)
- Inter area OSPF operations, type 3 LSA with practical
- Type 4 and type 5 LSA in OSPF, OSPF Authentication
- OSPF Area types with practical
- OSPF Path Selection (Intra Area Routes, Interarea Routes and Equal Cost Multipathing).

#### Week(7)

- Summarization Of Routes and Route Filtering.
- Redistribution (Basic and Advance)
- OSPF Revision and One More Practical Day for the OSPF.
- DHCP and DNS Packet Flow On the basis of Interview Purpose.
- Introduction to BGP, why we use BGP, Single home, multi home, what is public and private AS

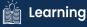

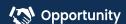

#### Week(8)

- BGP Session Types, BGP Messages and BGP Neighbor States.
- BGP neighborship process with practical (EBGP and IBGP)
- Introduction to route advertisement in BGP with Practical
- BGP Path manipulation atiributes
- Introduction to multicast, Multicast address range, multicast in LAN (introduction)

#### Week(9)

- IGMP Version 2&3 and IGMP snooping.
- Introduction to QOS, Classification, marking.
- Introduction to FHRP, HSRP
- HSRP practical, HSRP preempt feature
- Load Balancing in HSRP, Introduction to GLBP

#### Week(10)

- Complete GLBP with practical. Introduction to VRRP with practical.
- NAT on IOS, static, dynamic and PAT with practical, NTP
- PBR with practical
- SNMP and Syslog
- DMVPN Phasel with IPsec configuration

#### Week(11)

- Introduction to IPV6, Address types, you can add it in future
- stateless autoconfig feature in IPv6, Static Routing with IPV6
- Overlay networks, GRE tunnel with practical
- IPSEC basic, ISAKMP, IKEv1, Explain negotiation process and phases (just an overview for the same)
- Wireless (Describe Layer 1 concepts, such as RF power, RSSI, SNR, interference noise, band & channels, & wireless client devices capabilities)

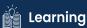

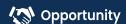

#### Week(12)

- Wireless (Describe AP modes and antenna types)
- Describe the components of network security design (Threat Defense, Endpoint Security, NGFW, Network access control with 802.1x, MAB, and Web AUTH)
- AAA
- AAA
- ASA

#### Week(13)

- Data plane and management Security
- uRPF
- MPP Copp
- NAT PAT
- SPAN RSPAN

#### Week(14)

- IP SLA and Net flow
- MPLS
- QOS
- SD WAN
- PREPARATION FOR INTERVIEW

#### Week(15)

PREPARATION FOR INTERVIEW

#### Module-3 Exam

| Duration                                     | 6 Months         |
|----------------------------------------------|------------------|
| <b>Training Hours</b><br>Weekday<br>Weekends | 2 hrs<br>3-4 hrs |
| Training Mode                                | Online / Offline |
| Session Type                                 | Personalized     |
| Study Material                               | Yes              |

### **EMPLOYABILITY SKILLS**

PD Classes
Resume Building
Technical Workshops
Linkedin Classes
Q/A Prepration

Hands on Practice with Advance Devices

Mock Interview rounds with HR & Tech Team

Internship Opportunities

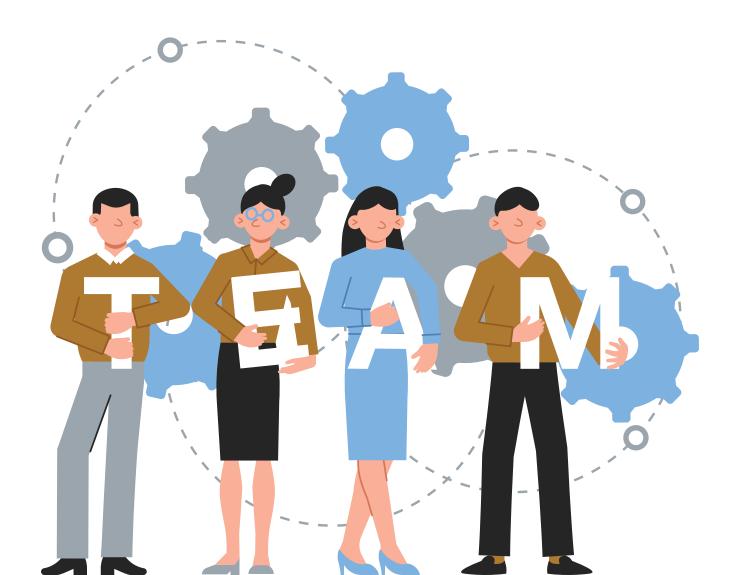

### **OUR PLACEMENT** PARTNERS

allalla CISCO

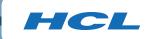

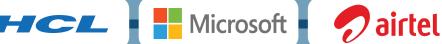

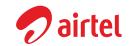

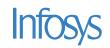

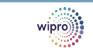

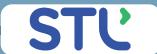

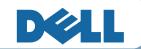

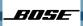

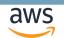

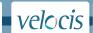

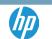

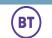

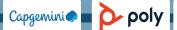

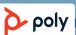

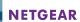

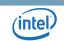

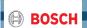

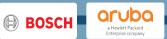

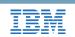

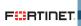

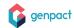

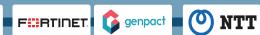

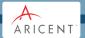

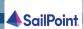

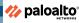

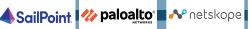

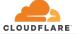

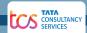

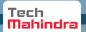

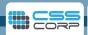

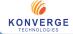

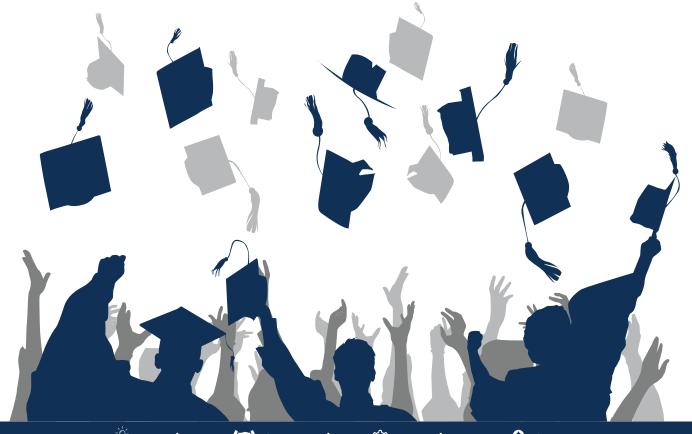

### **ACHIEVEMENTS**

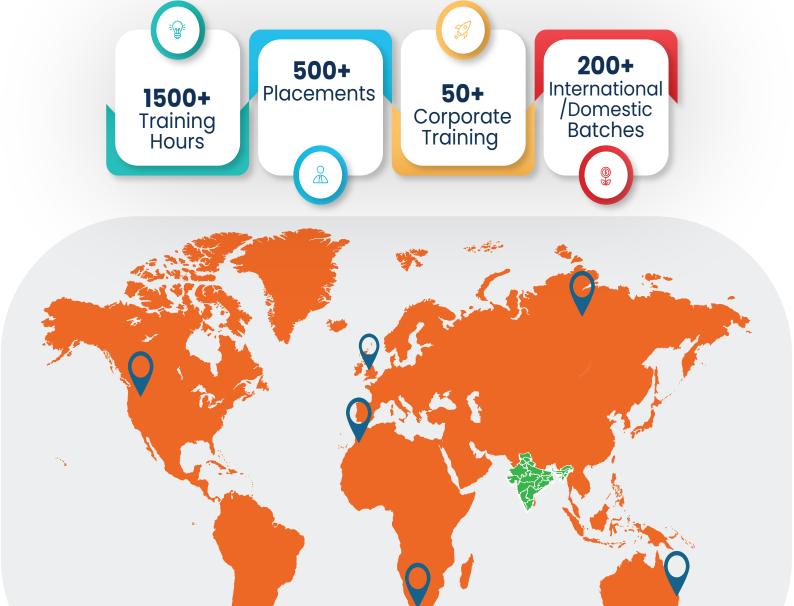

#### **GURUGRAM**(H.O)

B9, 3rd Floor, 302, Block B, Old DLF, Sector 14, Gurugram Haryana

> +91 8800011138 info@ns3edu.com

#### **LUCKNOW**

Office space 1, First Floor Omaxe Avenue Near Omaxe City Bijnor Rd, Lucknow

**+917703030320** info\_lko@ns3edu.com

#### **DELHI**(BADARPUR)

Property No:-3, 3rd Floor Main Mathura road nearby Badarpur Police Station, Ch. Dharamvir Market Badarpur New Delhi 110044

+91 7428080999

Follow us for Job Placement & Knowledge updates

info\_bpb@ns3edu.com

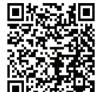

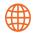

🌦 www.ns3edu.com

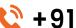

+91 8800 0111 38

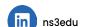

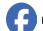

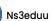

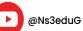

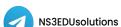

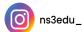